## How to Make PowerPoint Presentations

1. Hit Start>Programs>MS Office 97>MS PowerPoint

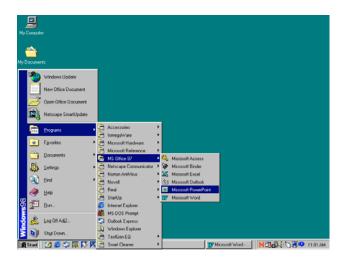

## 2. Hit Template>OK

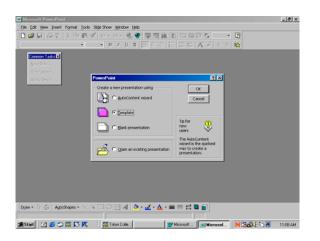

3. Select Presentation Designs Tab

| Microsoft PowerPoint                                                                                                | _8×      |
|----------------------------------------------------------------------------------------------------|----------|
| Elle Edit View Insert Format Iools Slige Show Window Help                                                           |          |
| 🗅 🏕 🗉 🍜 ジーズ 貼 皀 ダ 🗠 🚷 🗳 票 頭 🏦 🗷 🗐 🖉 💶 🔍 👥 🔍                                                                         |          |
| • • • • • • • • • • • • • • • • • • •                                                                               |          |
| Common Tas New Presentation                                                                                         |          |
| Hew Side         General         Presentation Designs         Presentations         Web Pages           Side Layout |          |
| Angles BUBB Contemporary Contemporary Portrait                                                                      |          |
| Dads 18: FAIS FIDEBALL high YX/age                                                                                  |          |
| MEADOW NOTEBOOK Profesonal Profesonal                                                                               |          |
| OK Cancel                                                                                                    |          |
|                                                                                                    |          |
|                                                                                                    |          |
| 😹 Start 🛛 🖉 🛱 🕅 🕅 🕅 🔣 🦉 🕅 🕅 🕅 🕅 🕅 🕅 🖓 👘 🖓 👘 🖓 👘 🕅 🕅 🖓 👘 🖓 👘 🕅 👘 🕅 👘 👘 👘 👘 👘 👘 👘 👘 👘 👘 👘 👘 👘                         | 11:10 AM |
|                                                                                                    |          |

- 4. Pick any background that you like and click **O. K.**
- 5. Choose the Slide Frame in the Upper Left-hand Corner> Click O. K.

| Microsoft PowerPoint - [Presentation2]                                                                   | _ <del>_</del> <del>_</del> <del>_</del> × |
|----------------------------------------------------------------------------------------------------|--------------------------------------------|
| Eile Edit View Insert Format Iools Slide Show Window Help                                                | _ <b>8</b> ×                               |
| □ 2 日 日 ジ 3 時 記 ダ ロ・ロ・ 3 後 開 岡 値 図 1 日 田 □ 5 51% ■ ①<br>Times New Roman ■ 24 ■ B Z U 3 目音音 注 描述 A ▲ クク 数 |                                            |
|                                                                                                    |                                            |
| Common Tests X<br>New Slide<br>Stide Layout<br>Apply Design                                              |                                            |
| □ 프 ೫ 므 및 <<br>   Draw + ▶ 중 AutoShapes + 丶 ➤ □ ○ 젤 세 ☆ - ↗ - ▲ - = ☶ 류 ■ @ @                            | ₹<br>4 ÷<br>)<br>)                         |
| Slide Fireball                                                                                           |                                            |
| 🚓 Start 🛛 🧭 😂 🐺 🐼 📉 🖉 🙀 Triton Colle 🗰 Microsoft 💽 Microsoft 🔹 🕅                                         |                                            |

6. Click where it says, "Click to Add Title"

| Microsoft PowerPoint - [Presented by Presented by Pres | entation2]                                                   |                                |                |            | <u>_ 8 ×</u>     |
|----------------------------------------------------------------------------------------------------|--------------------------------------------------------------|--------------------------------|----------------|------------|------------------|
| Eile Edit Yiew Insert Form                                                                                                    | at <u>T</u> ools Sli <u>d</u> e Show <u>W</u> indow <u>H</u> | elp                            |                |            | _ 🗗 🗡            |
| 🗋 🗅 🚅 🔛 🎒 🖤 🕺 🖻                                                                                                    | 🛍 🚿 🗠 r a 🖡 🍓 🏶                                              | 👿 🐼 🛍 🙍 🍋 d                    | 🖅 🛄 🗾 54% 🔹    | 2          |                  |
| Times New Roman                                                                                                    | • 24 • B J U S                                               |                                | 🗐 🗛 🖌 💠 🔿      | ≣ <b>☆</b> |                  |
|                                                                                                    |                                                              |                                |                |            | <b>A</b>         |
| Common Tasks 🗙                                                                                                    |                                                              |                                |                |            |                  |
| New Slide                                                                                                    |                                                              |                                |                |            |                  |
| Slide <u>L</u> ayout                                                                                                    |                                                              |                                |                |            |                  |
| Apply Design                                                                                                    |                                                              |                                |                |            |                  |
|                                                                                                    | · · · /                                                      |                                |                |            |                  |
|                                                                                                    |                                                              | Click to                       | o add title    |            |                  |
|                                                                                                    |                                                              | 011011 10                      |                |            |                  |
|                                                                                                    |                                                              |                                |                |            |                  |
|                                                                                                    |                                                              |                                |                |            |                  |
|                                                                                                    |                                                              |                                |                |            |                  |
|                                                                                                    | Click t                                                      | to add sub-ti <mark>tle</mark> |                |            |                  |
|                                                                                                    |                                                              |                                |                |            |                  |
|                                                                                                    |                                                              |                                |                |            |                  |
|                                                                                                    |                                                              |                                |                |            |                  |
|                                                                                                    |                                                              |                                |                |            |                  |
|                                                                                                    |                                                              |                                |                |            |                  |
|                                                                                                    |                                                              |                                |                |            | <b>Y</b>         |
|                                                                                                    |                                                              |                                |                |            | * <del>}</del> 4 |
| ○ = :: = 束 <                                                                                                    | 1                                                            |                                |                |            | Þ                |
| Draw 🕶 🔓 🍪 AutoShapes 🕶                                                                                                    | 🔨 🔪 🗆 🔿 🖓 🔌                                                  | • . 🖉 • 🗛 • 🚍 🚃 👳              | <b>; •</b> 🖌 🖌 |            |                  |
| Slide 1 of 1                                                                                                    |                                                              | Fireball                       |                |            |                  |
| 🎲 Start 🛛 💋 🏉 🛱                                                                                                    | Triton Colle                                                 | 1 Microsoft                    | Microsof       | NB340 = 9  | 11:22 AM         |
|                                                                                                    |                                                              |                                |                |            |                  |
|                                                                                                    |                                                              |                                |                |            |                  |
| /                                                                                                    |                                                              |                                |                |            |                  |
| pe> "My Summe                                                                                                    | r Vacation"                                                  |                                |                |            |                  |
| pe/ wry symme                                                                                                    | i vacation                                                   |                                |                |            |                  |

7. Typ

Click where it says Click to Add sub-title A) Hit the "Bullet" Button. Make sure it is "Left Justified"

- 8. Type:
  - "My friend went to the beach" Hit Enter.
  - Type "My other friend went camping" Hit Enter.
  - Type, "I went to Speech Class" Do <u>NOT</u> Hit Enter

9. On the bottom of the screen, on the left hand side there is a symbol that looks like this *(It is two boxes on the top and two boxes on the bottom. It is called the Slide Sorter Tray)* 

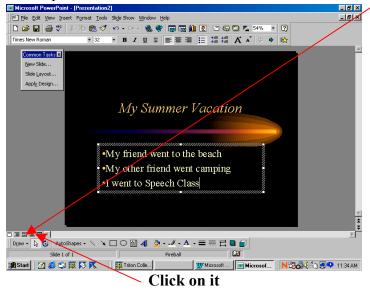

10. On the top of the screen, there are two boxes ("No Transition" and "No Effect"). Hit the arrow to the right of the **No Effect** and pick the one you like (Of course you don't KNOW what you like, because you can't see them).

| Microsoft PowerPoint | - [Presentation2]                                    |                             |
|----------------------|------------------------------------------------------|-----------------------------|
| Eile Edit View Inse  | rt F <u>o</u> rmat <u>T</u> ools Sli <u>d</u> e Show | <u>W</u> indow <u>H</u> elp |
| 🛛 🗅 😂 🖬 🏼 🎒 🖤        | 🌡 🛅 💼 💅 🗠 - 🗠                                        | - 😩 😤 📰 💽 🖉                 |
| 🗐 💭 No Transition    | <ul> <li>No Effect</li> </ul>                        |                             |

11. On the bottom left-hand corner of the screen, hit the button called **SLIDE SHOW**. It has two buttons to the right of the **Slide View** Button.

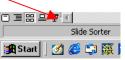

- 12. Now, when you hit the SPACE Bar or the MOUSE Button, your Bullets will FLY
- on! Hit Escape to return to the Slide Sorter View
- 13. Hit the SLIDE VIEW button. Go to INSERT (top of the screen)>NEW SLIDE

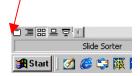

14. Hit the icon that looks like this:

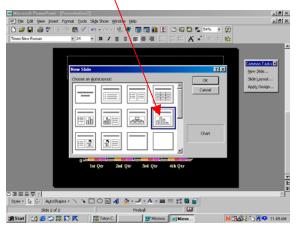

- 15. Double Click where it is indicated. Go into the cells and change that information anyway you like.
- 16. Go back to the **SLIDE SORTER** view (see Step 9). You will now see your two slides.
- 17. Change the "No Transition" box (by pressing on the arrow on the right hand side) to whatever you like. (See Step 10).
- 18. Make sure your **First** slide is selected. Then, go to the **Slide Show** (Step 11) and hit the space bar. The slides will change with your transitions. Hit **Escape.**
- 19. Hit the **SLIDE VIEW** button. Go to **INSERT** (top of the screen)>**NEW SLIDE.** Insert the slide in the upper left-hand corner. (This is a repeat to Step 13).
- 20. In the Box on the top, type "Pictures from my Vacation"
- 21. Hit Insert>Pictures>Clipart

| 📧 Microsoft Powerf | Point - [Presentation2]                                                                                                    |                                                                                                    | _ 8 ×                                            |
|--------------------|----------------------------------------------------------------------------------------------------|----------------------------------------------------------------------------------------------------|--------------------------------------------------|
| Eile Edit View     | Insert Format Tools Slide:                                                                                                    | Show <u>W</u> indow <u>H</u> elp                                                                                                    | _ & ×                                            |
| Times New Roman    | New Slide Ctrl+M<br>Duplicate Slide                                                                                              | <ul> <li>○ · (急)等 頭 図 (坦 図 ) □ 句 □ □ ≤ 54% · Q</li> <li>✓ U S 三 三 三 汪 汪 汪 任 本 ▲ ◆ ☆</li> </ul>                                                                                                    |                                                  |
|                    | Silde Nymber<br>Date and Time<br>Tgb<br>Symbol<br>Comment<br>Sildes from Elles<br>Sildes from Outjne                             | Een<br>Sid                                                                                                    | mon Tasks X<br>w Side<br>Je Layout<br>ply Design |
|                    | Bicture       If Text Box       Moyles and Sounds       If Chart       Object       Object       Object       Orielisku, Griffsk | Image: Construction of the construction of the co |                                                  |

22. Find one you like and hit Insert

- 23. Go back to the SLIDE SORTER and add a transition.
- 24. Go to Slide View. Hit Insert>New Slide and select a Blank Slide
- 25. Hit Format (to the right of Insert).
- 26. Hit **Background.** There is a color tab with an arrow to the right of it. Select it and change the color to black. Below that, there is a box that says "Omit Background Master from Graphics". Select it. Hit **Apply** (NOT Apply to All) Now, you have a black slide.
- 27. Go back to the **Slide Sorter**. With your black slide selected, press **Insert>Duplicate Slide.** Now when you go into your Slide Sorter, you have two black slides. Select one of the black slides and with the mouse button pressed down; drag it to the left, making it the first slide. Do the same with the second slide but make it the last slide. Give both of them transitions.
- 28. Your presentation should have 5 slides.
  - Black Slide
  - Bullet Slide
  - Graph Slide
  - Clip Art Slide
  - Black Slide
- 29. Go into your Slide Show Mode and preview it.